## Projet : première partie

## Rendre cette partie dans son état d'avancement, quel qu'il soit, le 29 mars 2009 à minuit au plus tard.

19 20 21 22 24 25 26 27 28 Mars 2009 1 3 4 5 6 7 8 10 11 12 13 14 15 17 18 19 20 21 22 24 25 26 27 28 29

Le but du projet de programmation Java de cette année est l'implémentation d'un moteur de jeu d'aventures textuelles en Java. Un tel jeu fonctionne comme une boucle d'entrées/sorties où le moteur analyse les actions du joueur, écrites en un français largement appauvri, change l'état de l'univers virtuel en conséquence, et décrit textuellement les effets visibles au joueur.

Un exemple de partie pourrait ressembler au listing suivant, où les entrées du joueur sont précédées par un symbole «  $>$  » :

### [Plage]

Bienvenue dans l'aventure de démonstration. Vous êtes sur une grande plage de sable blanc, bordée par la mer au sud et par une forêt à l'est. Un phare abandonné la domine du côté est.

> Aller au phare.

La porte est fermée.

> Faire l'inventaire.

Votre inventaire actuel : un morceau de ficelle emmêlée.

> Aller à la forêt.

### [Forêt]

Une forêt de pins. Le sol est couvert d'aiguilles. Une vieille pelle est posée contre un arbre. Un chemin serpente vers la plage à l'ouest.

> Prendre la pelle.

```
Vous prenez la pelle.
> Décrire.
[Forêt]
  Une forêt de pins. Le sol est couvert d'aiguilles. Un chemin
serpente vers la plage à l'ouest.
> Faire l'inventaire.
Votre inventaire actuel : un morceau de ficelle emmêlée, une pelle
rouillée.
> Aller à l'ouest.
[Plage]
> Aller à la mer.
L'eau est froide et tumultueuse. Vous vous dites que qu'apprendre à
nager aurait tout de même pu vous servir.
PARTIE PERDUE : Vous vous noyez.
```
Déroulement Ce projet est divisé en trois parties :

- 1. un interpréteur pour les scénarii de jeu,
- 2. la gestion des entrées/sorties, et
- 3. des améliorations libres (on vous fournira de nombreuses pistes dans ce sens).

# 1 Organisation de la première partie

L'architecture proposée pour ce projet suit le schéma suivant :

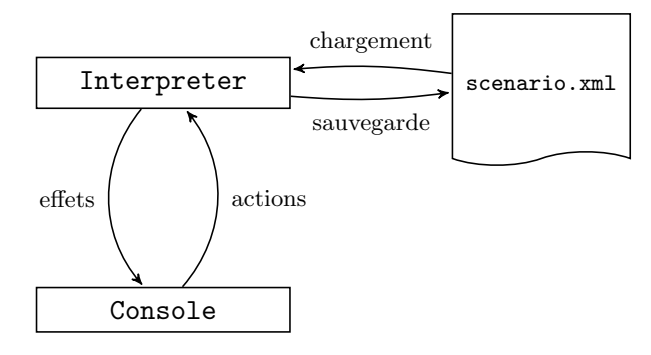

Un interpréteur pour un langage XML spécialisé (Interpreter sur le schéma) garde en mémoire l'état actuel de l'univers du jeu. Il peut charger et sauvegarder cet état courant sous la forme d'un fichier XML.

L'interpéteur interagit avec une console pour ses entrées/sorties avec le joueur. Pour cette première partie du projet, une première implémentation de cette interface utilisateur sera écrite (la DebugConsole), sachant que des modèles plus évolués seront écrits par la suite. Cette interaction se fait par des appels sur des actions par la console, qui donnent lieu à des messages de l'interpréteur affichées par la console.

D'autres éléments seront introduits dans ce schéma dans la deuxième partie du projet pour permettre une interaction plus « naturelle » avec l'interpréteur.

Avant de donner plus de détails sur la spécification de l'interpréteur, voici à quoi ressemble le début du listing précédent avec la DebugConsole :

#### [beach]

```
Bienvenue dans l'aventure de démonstration. Vous êtes sur 'un
beach' de sable blanc, bordée par 'le sea' au sud et par 'un forest'
à l'est. 'un lighthouse' abandonné la domine du côté est.
> go(lighthouse)
La porte est fermée.
> inventory()
Votre inventaire actuel : 'un string'.
> go(forest)
[forest]
  'un forest' de pins. Le sol est couvert d'aiguilles. 'un shovel' est
posée contre un arbre. Un chemin serpente vers 'le beach' à l'ouest.
> take(shovel)
Vous prenez 'le shovel'.
...
```
Les actions utilisateurs sont entrées à l'aide de leurs noms symboliques, et les noms des objets sont pour l'instant aussi leurs identifiants dans le fichier de scénario.

## 2 Le langage de description

Le langage de description de scénarii de jeu est un dialecte XML. On trouvera la DTD d´efinissant la syntaxe du dialecte dans src/resources/scenario.dtd, et des exemples dans samples dans l'archive de la première partie du projet.

Les trois principales sortes d'éléments XML dans le langage de description sont :

- Les effets, qui sont des opérations implémentées dans l'interpréteur (par exemple print pour afficher un message, call pour appeler une action, win pour finir le jeu sur une victoire).
- $-$  Les *instances* qui sont des objets résidant en mémoire dans l'interpréteur, et contiennent d'autres instances et des actions. Une instance est déclarée avec un identifiant unique, et peut *étendre* une autre instance, par exemple :

<instance id="string" extends="object"/>

Dans cet exemple, string pourra appeler les actions d'object et voir les instances dans sa portée. Des actions d'object peuvent être redéfinies dans string.

 $-$  Les *actions* qui sont définies dans le scénario dans certaines instances. Ce sont ces actions qui sont réalisées par le joueur dans l'instance courante.

Le langage a la particularité d'utiliser XPath pour naviguer entre les instances dans l'évaluation des effets : ainsi le test

### <pre test="\*[ancestor::\*/@id = 'object']"/>

sert à déterminer s'il existe une instance (sélectionnée par \*) dans la portée de l'instance courante dont un ancêtre est identifié par object, ce qui sert à implémenter une relation d'extension entre cette instance et l'instance object.

## 2.1 Syntaxe

La syntaxe est définie dans la DTD scenario.dtd. Celle-ci est chargée automatiquement par l'interpréteur pour valider la syntaxe du fichier scénario fourni si elle se trouve dans le CLASSPATH.

Un scénario est défini dans un élément scenario avec en premier chef une séquence d'effets initiaux (dans un élément storyline) et ensuite une séquence de bibliothèques (des éléments library – il y a justement une bibliothèque par défaut fournie dans le répertoire  $src/resources/library.xml)$  définissant des instances.

En bref, un fichier de scénario valide a la forme

```
<?xml version="1.0"?>
<!DOCTYPE scenario SYSTEM "scenario.dtd">
<scenario>
  <storyline start="universe">
    <!-- séquence d'effets initiaux -->
    \langle 1 - 1, 1, 1 - 2 \rangle</storyline>
  <!-- séquence de bibliothèques -->
  <library>
    <!-- séquence d'instances -->
    \langle!-- ... -->
```

```
</library>
  <library>
    <!-- séquence d'instances -->
    \langle!-- ... -->
  </library>
  \langle!-- ... -->
</scenario>
```
À noter que l'élément storyline déclare l'instance active au début du scénario, qui doit apparaître dans une des bibliothèques (ici universe).

## 2.2 Exemples

Pour mieux comprendre le langage de description, voici quelques exemples d'utilisation.

## 2.2.1 Hello, world!

```
<?xml version="1.0"?>
<!DOCTYPE scenario SYSTEM "scenario.dtd">
<scenario>
  <storyline start="universe">
    <print>Hello, world!</print>
  </storyline>
  <library>
    <instance id="universe"/>
  </library>
</scenario>
```
Ce scénario se contente d'afficher « Hello, world! » sur la console. Il possède une seule instance, universe, parce qu'elle est obligatoire pour initialiser le scénario, mais ici elle est vide. Il n'y a aucune action proposée.

```
[universe]
 Hello, world!
```
>

## 2.2.2 Fonction factorielle

```
<?xml version="1.0"?>
<!DOCTYPE scenario SYSTEM "scenario.dtd">
<scenario>
```

```
<!-- The storyline. -->
   <storyline start="universe">
      <print>Computing factorial(10): </print>
      <call name="fact"><arg value="10"/></call>
   </storyline>
   <library>
      <instance id="universe">
         <action name="fact">
            <params><param name="n"/></params>
            \epsilon = test="$n > 0'/\epsilon<fail>1</fail>
            <call name="_fact">
               <arg value="$n"/>
               <arg value="1"/>
               <arg value="1"/>
            </call>
         </action>
         <action name="_fact">
            <params><param name="n"/><param name="c"/><param name="f"/></params>
            \epsilon = test="$n > = $c"/>
            <call name="_fact">
               <arg value="$n"/>
               \langle \arg \text{ value} = "\c + 1*/\rangle\langle \text{arg value} = " \frac{1}{2} \langle \text{arg value} = " \frac{1}{2} \langle \text{arg value} = " \frac{1}{2} \langle \text{arg value} = " \frac{1}{2} \langle \text{arg value} = " \frac{1}{2} \langle \text{arg value} = " \frac{1}{2} \langle \text{arg value} = " \frac{1}{2} \langle \text{arg value} = " \frac{1}{2} \langle \text{arg value} = " \frac{1}{2} \langle \text{arg value} = " </call>
         </action>
         <action name="_fact">
            <params><param name="n"/><param name="c"/><param name="f"/></params>
            <value query="$f"/>
         </action>
      </instance>
   </library>
</scenario>
```
L'instance universe de ce scénario définit plusieurs actions qui vont récursivement calculer n!. La première action fact affiche 1 (cas fail) si  $n \leq 0$  (kgt; encode le symbole > en XML) et appelle sinon une action auxiliaire fact avec des arguments initiaux. C'est cette action auxiliaire qui réalise le calcul.

Elle a deux définitions qui sont essayées consécutivement : la première pour laquelle les préconditions (définies dans des éléments pre) sont satisfaites voit ses effets exécutés par l'interpréteur.

[universe]

```
Computing factorial(10): 3628800
```
>

#### 2.2.3 Scénario de démonstration

L'archive du projet contient aussi un scénario de démonstration dans samples/demo.xml, qui correspond aux listings présentés plus tôt. Ce scénario utilise la bibliothèque d'instance par défaut par le biais d'une entité XML :

```
<!DOCTYPE scenario SYSTEM "scenario.dtd"[
  <!ENTITY default SYSTEM "library.xml">
\geq<scenario>
  \langle!-- ... -->
  <!-- Load the default library. -->
  &default;
```
Ce code équivaut à copier intégralement le contenu du fichier library. $xml$  à l'emplacement de l'entité &default;. Cette bibliothèque est trouvée automatiquement par l'interpréteur dans le CLASSPATH.

### 2.3 Sémantique

Il n'y a pas de sémantique formelle d'écrite pour ce petit langage, mais cette section donne des éléments de compréhension.

L'interpréteur maintient deux arborescences distinctes : l'arboresence des éléments XML, qui sert aussi à sauvegarder une partie à n'importe quel moment, et l'arborescence des relations d'extension entre instances.

### 2.3.1 Portée d'une instance

Une instance voit dans sa *portée* tous les éléments XML instance et reference, ainsi que toute la portée de l'instance qu'elle étend. Dans l'exemple suivant, universe a dans sa portée l'instance inventory. L'instance cop a dans sa portée immédiate l'instance badge et la référence gun vers une instance gun définie ailleurs. Mais cop voit aussi inventory dans sa portée.

```
<instance id="universe">
  <instance id="inventory"/>
  <action name="speak">
    <print><name/> ne peut pas parler.</print>
  </action>
</instance>
```

```
<instance id="cop" extends="universe">
  <action name="speak">
    <print>Je n'ai rien à dire.</print>
  </action>
  <instance id="badge" />
  <reference id="gun" />
</instance>
```
Les actions visibles sont elles aussi celles dans la portée de l'instance. Cependant un mécanisme de redéfinition est à l'œuvre : dans l'exemple, l'appel à speak depuis l'instance cop a l'effet d'afficher « Je n'ai rien à dire » sur la console, ignorant ainsi l'action speak définie dans universe.

## 2.3.2 Références

Une référence ajoute une instance fille symbolique à une instance donnée. Elle est vue comme une instance fille normale du point de vue de l'instance mère, si ce n'est pour un mécanisme d'alias :

```
<instance id="beach" extends="a_beach">
  <reference id="sea" alias="south"/>
  \langle!-- ... -->
```
La portée de l'instance beach contient ici virtuellement deux pointeurs vers sea : une référence avec le nom sea, mais aussi un alias south.

Le mécanisme de redéfinition n'est pas utilisé pour les références : toutes les références de la portée pointant vers la même instance sont sélectionnées, mais aussi toutes celles utilisant le même alias!

### 2.3.3 Actions

On a déjà mentionné le mécanisme de sélection des actions avec l'exemple du calcul d'une factorielle. Si plusieurs actions avec le même nom sont dans la portée *immédiate* d'une instance, alors elles sont essayées en séquence jusqu'à ce qu'une voie ses préconditions remplies. Si aucune ne réussit, alors le message d'erreur de la dernière est utilisé. En revanche les actions de même nom dans la portée étendue sont ignorées.

```
<action name="drop">
  <params><param name="o"/></params>
  <pre test="$o[ancestor::*/@id = 'object']"/>
  <pre test="inventory[* = $o]"/>
  <fail>Il n'y a pas <name query="$o" det="de"/> dans votre inventaire.</fail>
  <post test="* = $o''/><post test="not(inventory[* = $o])"/>
  <print>Vous abandonnez <name query="$o"/>.</print>
```

```
\langlemove src="inventory/*[. = $o]"/>
</action>
```
Chaque action, outre une séquence d'effets à exécuter, déclare optionnellement

- un ensemble de paramètres param dans un élément params (dont l'ordre sera utilisé lors des appels),
- $-$  des préconditions pre, dont la conjonction doit être vérifiée pour que l'action ait lieu ; ce sont des requêtes XPath qui sont évaluées par l'interpréteur dans le contexte courant,
- un effet d'affichage exécuté en cas d'échec des préconditions dans fail (c'est identique à un effet print).
- des postrelations post dont la conjonction qui devrait ˆetre v´erifi´ee `a l'issue des effets de l'action – sans quoi une exception devrait être levée.

#### 2.3.4 Effets

La sémantique des différents effets devrait être relativement explicite (la DTD est comment´ee en ce sens). Noter cependant que ces effets usent et abusent d'expressions XPath pour sélectionner des instances et références, et que leur sémantique travaille systématiquement sur des ensembles.

Par exemple,

```
<add dest="//*[ancestor::*/@id = 'a_house']"
    query="demultiplicator/*[ancestor::*/@id = 'a_bread']"/>
```
va ajouter à chaque instance d'une maison une référence vers chaque variété de pain disponible dans le démultiplicateur.

## 3 Considérations pratiques

L'archive fournit une configuration de ant et ivy qui devrait être facile d'emploi. Pour le début du développement, il suffit d'appeler

ant

pour lancer le programme fr.ens\_cachan.dptinfo.projet.Main (qui est à écrire). Le choix du fichier de scénario d'entrée est samples/hello.xml, mais peut être changé dans build.properties ou en appelant ant avec l'option -Dinput=/path/to/scenario.xml.

## 3.1 Code fourni

Trois classes du paquet fr.ens cachan.dptinfo.projet.interpreter vous sont au moins partiellement fournies, pour un développement utilisant XOM pour la navigation dans un arbre XML, et jaxen pour l'évaluation d'expressions XPath :

1. la classe Interpreter, où le code chargé de rechercher la DTD et la bibliothèque par défaut est fourni, et qui prévoit l'analyse du fichier XML pour XOM,

- 2. la classe CompiledNodeFactory, qui implémente le mécanisme prévu par XOM pour spécialiser des nœuds XML : les classes héritent de la classe nu.xom.Element et ajoutent leurs propres comportements. La fabrique fournie permet de créer des  $'$ éléments en utilisant les classes spécialisées (à faire) adéquates,
- 3. la classe InstanceNavigator permet de redéfinir certains comportements de navigation des documents XML pour jaxen. Ici il y a essentiellement les signatures des méthodes qu'il faut redéfinir pour pouvoir utiliser jaxen comme évaluateur XPath sur notre double arborescence de nœuds XML et de relations d'extension entre instances.

La javadoc de ces fichiers peut vous inspirer sur comment nous avons implémenté ces classes...

Les choix de XOM et jaxen, et les classes fournies partiellement sont là pour vous aider à démarrer, mais vous êtes bien sûr libres de partir sur d'autres bases, d'implémenter votre propre DOM et votre propre évaluateur XPath, ou d'en choisir d'autres.